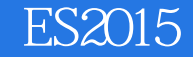

13 ISBN 9787121300184

出版时间:2016-10-1

页数:275

版权说明:本站所提供下载的PDF图书仅提供预览和简介以及在线试读,请支持正版图书。

www.tushu111.com

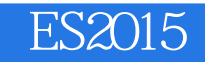

ES2015 ES2015 ES2015 ES2015  $ES2015$ 

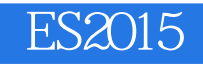

小问,本名甘超阳,数学系理学学士,高级JavaScript工程师,国内最早的Node.js研究者之一,技术布 davaScript the JavaScript Theorem and the Second Second Second Second and Second Second Second Second Second Second Second Second Second Second Second Second Second Second Second Second Second Second Second Second Second S

 $J$ avaScript $\alpha$ 客http://lifemap.in

1 ECMAScript 1 1.1 ECMAScript 2 1.1.1 ECMA-262 / ECMA-262 Edition 2 2 1.1.2 ECMA-262 Edition 3 3 1.1.3 ECMA-262 Edition 5 4 1.1.4 ECMA-262 Edition 4 4 1.2  $5$ <br>2 ES2 ES2015 2.1 ES20156  $22$  7 23 8 231 8 2.32 11 2.3.3 13 2.4 14 3 ES2015 15 3.1 let const 16 3.1.1 16 3.1.2 let 20 3.1.3 const 22  $31.31$  23 3.1.3.2 const 25 3.1.4 变量的生命周期 27  $31.5$   $29$ 3.1.5.1 let VS const 29 3.1.5.2 let const 30 3.2 Arrow Function 31 32.1 31  $321.1$  31  $321.2$  31 32.1.3 32  $321.4$   $32$ 32.2 this 33 32.2.1 34 32.22 36 3.3 Template String 37 33.1 37 3.32 37 3.3.3 模板字符串使用语法 38 3331 38 33.32 39 334 41 34 Enhanced Object Literals 41 3.4.1 函数类属性的省略语法 41  $34.2$   $\_proto\_ 42$ 3.4.3 可动态计算的属性名 43  $344$  44

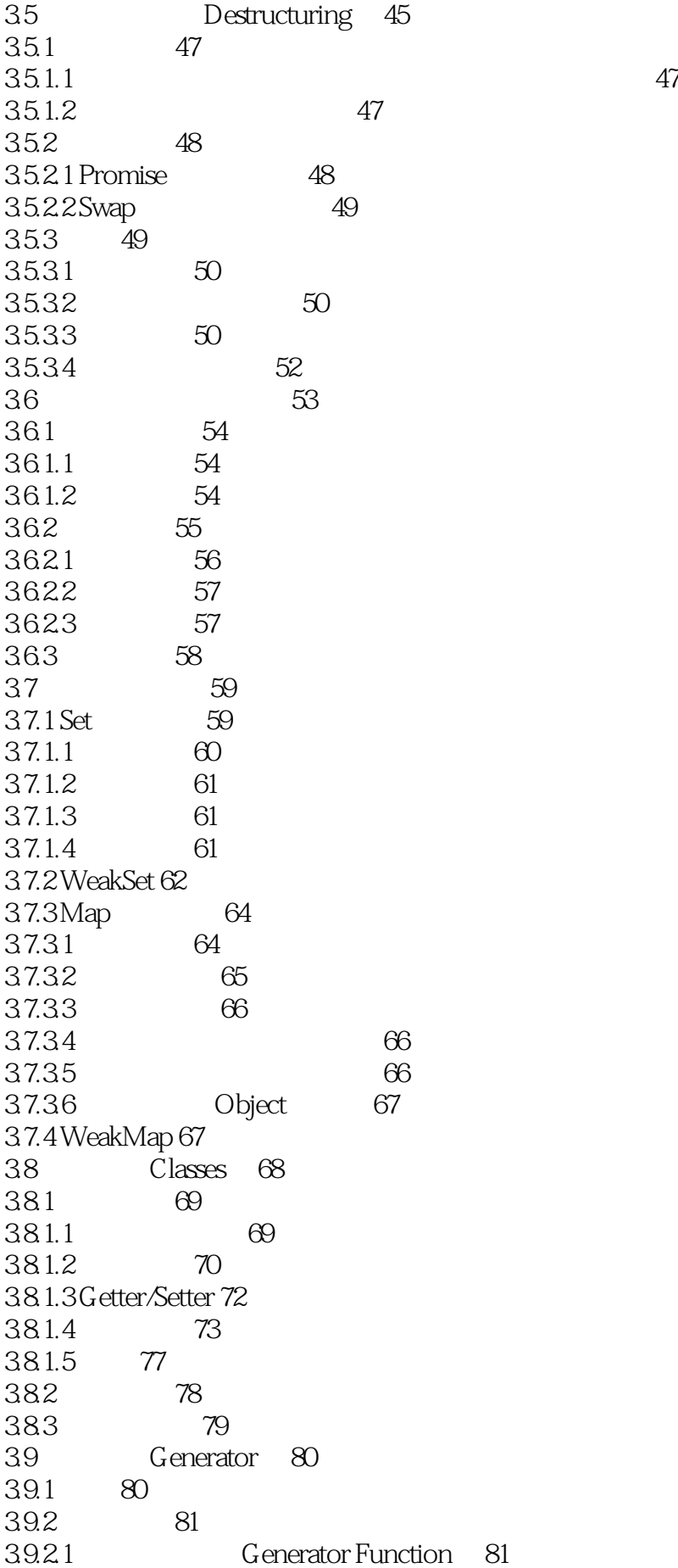

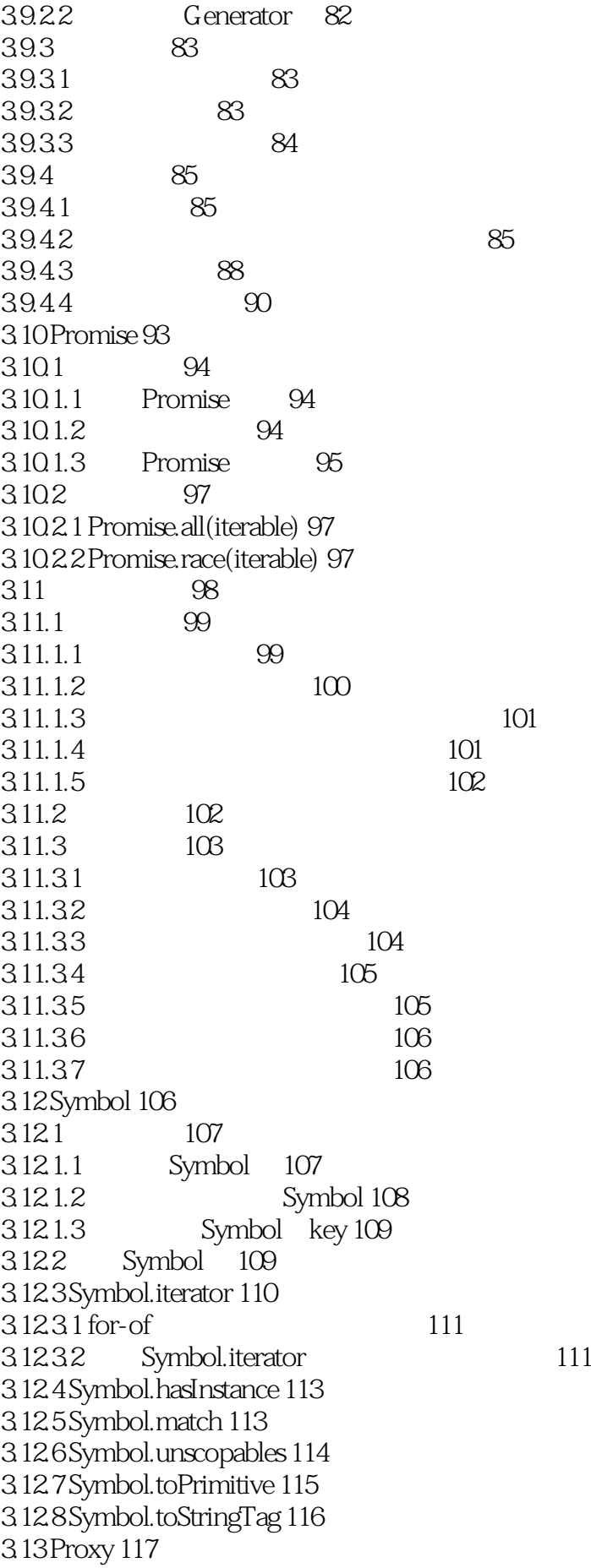

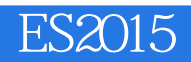

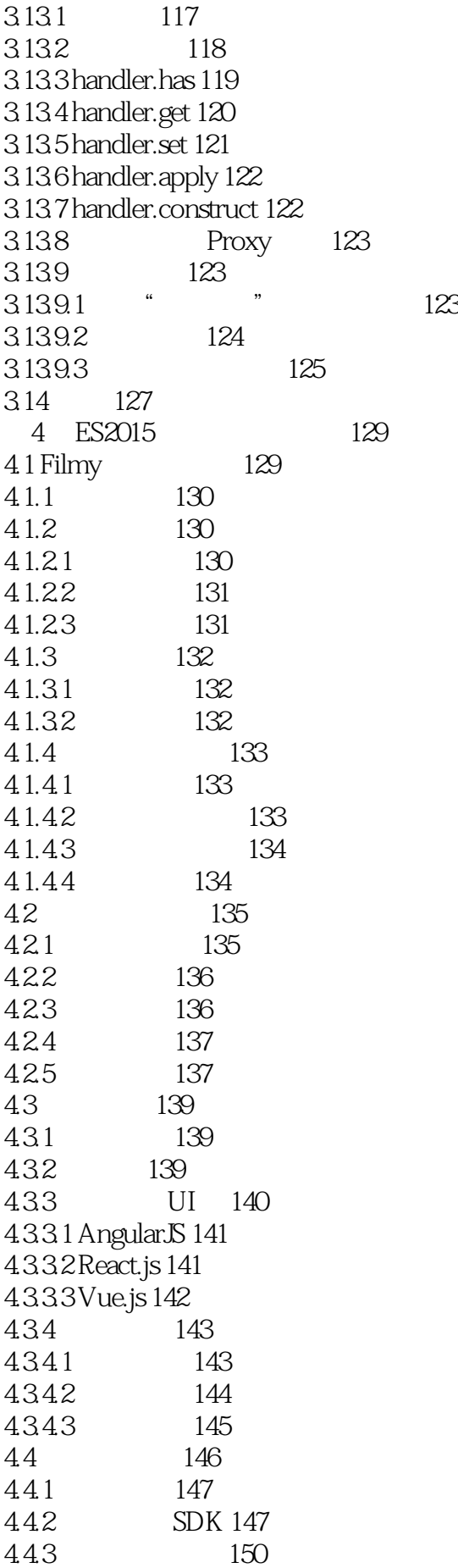

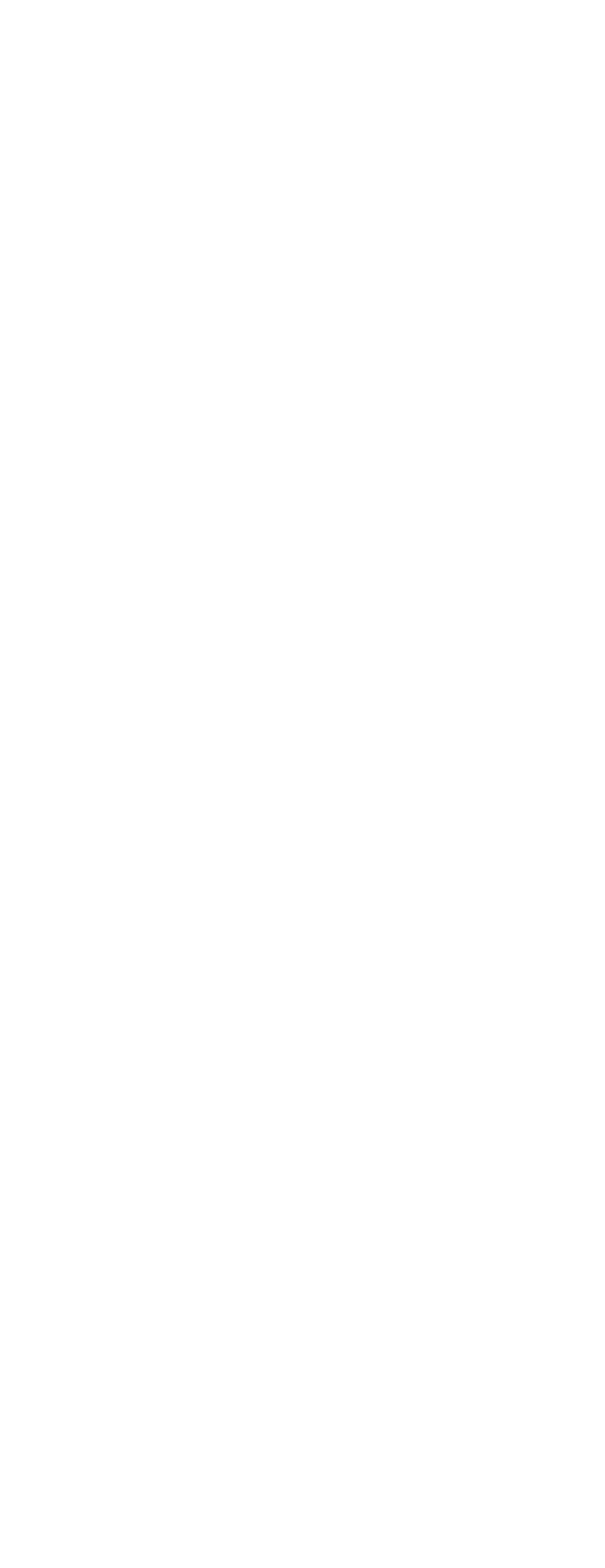

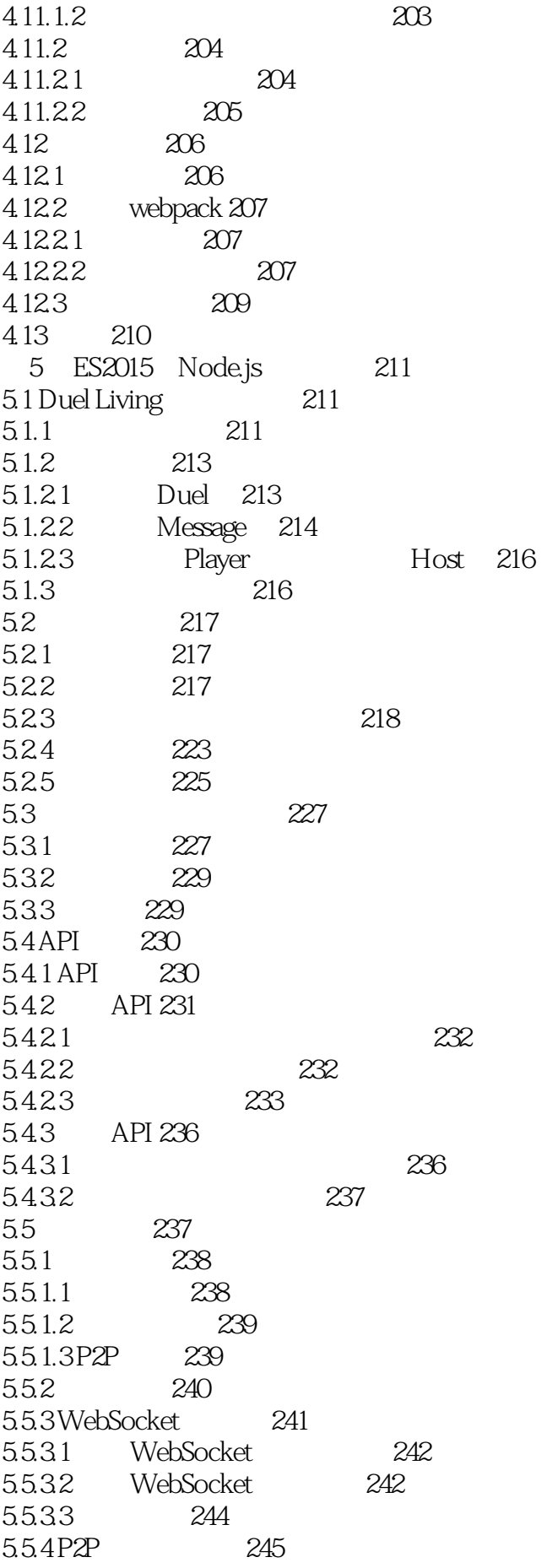

5.5.4.1 P2P 245 5.542 246 5.5.4.3 匹配相近的客户端 248 5.6 249 5.6.1 249 5.6.2 250 5.6.2.1 PeerJS 251<br>5.6.2.2 WebSocket 2 WebSocket 251 5.6.2.3 P2P 253 5.63 253<br>57 255  $5.7$ 5.7.1 255 5.7.2 运行程序 256 5.7.3  $257$ 5.8 258 6 ES2016 259 6.1 Array.prototype.includes 259 6.2 幂运算符 260 6.3 261 262 7.1 async/await 262 7.2 Decorators 264 7.2.1 264 7.2.2 265 7.3 函数绑定 266 7.4 267 ES2015 268

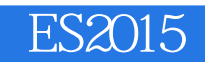

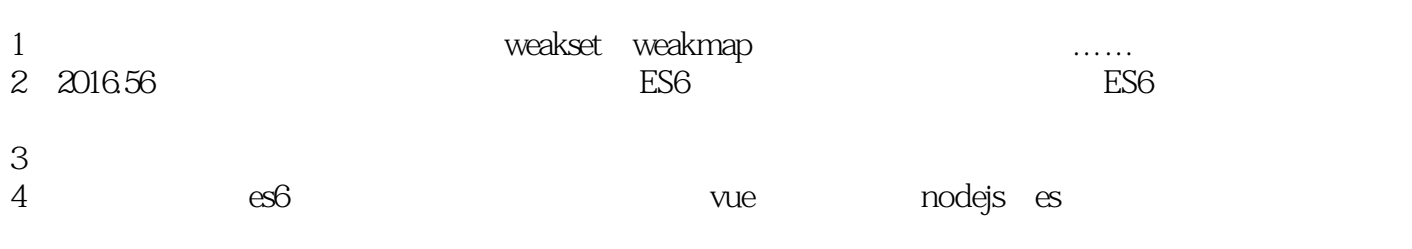

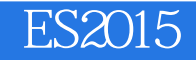

本站所提供下载的PDF图书仅提供预览和简介,请支持正版图书。

:www.tushu111.com